# **Developmentinstall Setup71**

**Watts S. Humphrey**

 Enterprise Drupal 8 Development Todd Tomlinson,2017-05-22 Successfully architect a Drupal 8 website that scales to meet project requirements of any size and scope. Starting with a one-chapter review of Drupal basics, you'll dive into deeper topics including software development processes, architecting a Drupal site, scaling Drupal, working effectively with themes, and more. In addition to a thorough discussion of custom module development and how to develop modules as building blocks, you'll also review many common ways of integrating Drupal with other 3rd party systems. Building and maintaining an enterprise-ready Drupal website presents a unique set of challenges and complexities. From development processes and content management to deployments, version control and more, all aspects of Drupal development are impacted when two or more developers are on a project. If you are involved in a Drupal project that requires frequent updates and long-term support from a team of developers, system administrators, and end-users, Enterprise Drupal 8 Development is for you. Whether you're an experienced Drupal developer looking to expand your skills, a systems administrator managing a Drupal project, or a PHP developer new to Drupal, Enterprise Drupal 8 Development will give you the knowledge and inspiration you need to manage large and complex projects. What You'll Learn Architect Drupal for development teams and apply best practices for large Drupal projects Integrate 3rd party applications with Drupal Manage content, code, and configuration across multiple staging environments Build a consistent user experience for administrators and content creators Who This Book Is For The primary audience is intermediate to advanced Drupal developers who are working on large-scale Drupal projects and advanced PHP developers new to Drupal The secondary audience is IT Professionals such as Systems Administrators managing Drupal projects

 **Practical Development Environments** Matthew B. Doar,2005-09-23 This book doesn't tell you how to write faster code, or how to write code with fewer memory leaks, or even how to debug code at all. What it does tell you is how to build your product in better ways, how to keep track of the code that you write, and how to track the bugs in your code. Plus some more things you'll wish you had known before starting a project. Practical Development Environments is a guide, a collection of advice about real development environments for small to medium-sized projects and groups. Each of the chapters considers a different kind of tool - tools for tracking versions of files, build tools, testing tools, bug-tracking tools, tools for creating documentation, and tools for creating packaged releases. Each chapter discusses what you should look for in that kind of tool and what to avoid, and also describes some good ideas, bad ideas, and annoying experiences for each area. Specific instances of each type of tool are described in enough detail so that you can decide which ones you want to investigate further. Developers want to write code, not maintain makefiles. Writers want to write content instead of manage templates. IT provides machines, but doesn't have time to maintain all the different tools. Managers want the product to move smoothly from development to release, and are interested in tools to help this happen more often. Whether as a full-time position or just because they are helpful, all projects have toolsmiths: making choices about tools, installing them, and then maintaining the tools that everyone else depends upon. This book is especially for everyone who ends up being a toolsmith for his or her group.

 *Professional Sitecore 8 Development* Phil Wicklund,Jason Wilkerson,2016-11-18 Structure templates and content within Sitecore, work with integrated tools, and leverage its extensive automation capabilities. Sitecore was recently recognized as one of the most reputable and reliable, enterprise-class web content management solutions (WCMS) available in the marketplace. Thousands of companies are using Sitecore to manage their digital experiences online. Because Sitecore is such a large, complex platform, developers often have a hard time coming up to speed, even after completing a Sitecore training course for developers. However, leveraging the design patterns and other practices laid out in this book will make that transition much easier. Professional Sitecore 8 Development provides a soup-to-nuts approach for a Sitecore rookie to come up to speed quickly, as well as provide more advanced techniques for seasoned veterans that they may not be exposed to otherwise. Key coverage areas include: Getting started with Sitecore development Front-end development techniques Incorporating design patterns into your Sitecore solutions Unit testing Sitecore applications Programming Sitecore's marketing capabilities Sitecore automation with PowerShell Advanced development techniques What you'll learn Develop solutions on the Sitecore platform Come up to speed on Sitecore without going through a training class Build front-end (HTML, CSS, Angular, etc.) solutions as well as back-end (C#) solutions on Sitecore Incorporate design patterns into your Sitecore solutions Make use of advanced Sitecore development techniques Who This Book Is For The book is a developer's companion, both front end and back end developers. The target audience is both developers who have zero Sitecore experience, as well as seasoned veterans looking for advanced best practices. A secondary audience would be Sitecore administrators who would benefit from discussions around performance tuning and security.

 *Practical Software Development Techniques* Edward Crookshanks,2014-11-12 This book provides an overview of tools and techniques used in enterprise software development, many of which are not taught in academic programs or learned on the job. This is an ideal resource containing lots of practical information and code examples that you need to master as a member of an enterprise development team. This book aggregates many of these on the job tools and techniques into a concise format and presents them as both discussion topics and with code examples. The reader will not only get an overview of these tools and techniques, but also several discussions concerning operational aspects of enterprise software development and how it differs from smaller development efforts. For example, in the chapter on Design Patterns and Architecture, the author describes the basics of design patterns but only highlights those that are more important in enterprise applications due to separation of duties, enterprise security, etc. The architecture discussion revolves has a similar emphasis – different teams may manage different aspects of the application's components with little or no access to the developer. This aspect of restricted access is also mentioned in the section on logging. Theory of logging and discussions of what to log are briefly mentioned, the configuration of the logging tools is demonstrated along with a discussion of why it's very important in an enterprise environment.

 Practical Enterprise Software Development Techniques Edward Crookshanks,2015-03-03 This expanded and updated edition of Practical Enterprise Software Development Techniques includes a new chapter which explains what makes enterprise scale software development different from other development endeavors. Chapter 4 has been expanded with additional coverage of code review, bug tracker systems and agile software applications. The chapter order has been changed in response to feedback from readers and instructors who have taught classes using the previous version (which was also published by Apress). This book provides an overview of tools and techniques used in enterprise software development, many of which are not taught in academic programs or learned on the job. This is an ideal resource containing lots of practical information and code examples that you need to master as a member of an enterprise development team. This book aggregates many of these on the job tools and techniques into a concise format and presents them as both discussion topics and with code examples. The reader will not only get an overview of these tools and techniques, but also several discussions concerning operational aspects of enterprise software development and how it differs from smaller development efforts. For example, in the chapter on Design Patterns and Architecture, the author describes the basics of design patterns but only highlights those that are more important in enterprise applications due to separation of duties, enterprise security, etc. The architecture discussion revolves has a similar emphasis – different teams may manage different aspects of the application's components with little or no access to the developer. This aspect of restricted access is also mentioned in the section on logging. Theory of logging and discussions of what to log are briefly mentioned, the configuration of the logging tools is demonstrated along with a discussion of why it's very important in an enterprise environment. **Global Software Development Handbook** Raghvinder Sangwan,Matthew Bass,Neel Mullick,Daniel J. Paulish,Juergen Kazmeier,2006-09-29 Economics and technology have dramatically re-shaped the landscape of software development. It is no longer uncommon to find a software development team dispersed across countries or continents. Geographically distributed development challenges the ability to clearly communicate, enforce standards, ensure quality levels, and coordinate tasks. Global Software Development Handbook explores techniques that can bridge distances, create cohesion, promote quality, and strengthen lines of communication. The book introduces techniques proven successful at international electronics and software giant Siemens AG. It shows how this multinational uses a high-level process framework that balances agility and discipline for globally distributed software development. The authors delineate an organizational structure that not only fosters team building, but also achieves effective collaboration among the central and satellite teams. The handbook explores the issues surrounding quality and the

processes required to realize quality in a distributed environment. Communication is a tremendous challenge, especially for teams separated by several time zones, and the authors elucidate how to uncover patterns of communication among these teams to determine effective strategies for managing communication. The authors analyze successful and failed projects and apply this information to how a project can be successful with distributed teams. They also provide lightweight processes that can be dynamically adapted to the demands of any project.

 *Software Development* Allen Tucker,Ralph Morelli,Chamindra de Silva,2012-02-28 To understand the principles and practice of software development, there is no better motivator than participating in a software project with real-world value and a life beyond the academic arena. Software Development: An Open Source Approach immerses students directly into an agile free and open source software (FOSS) development process. It focuses on the methodologies and goals that drive the development of FOSS, combining principles with real-world skill building, such as debugging, refactoring, and writing. The text explains the software development process through an integration of FOSS principles, agile techniques, modern collaboration tools, community involvement, and teamwork. The authors highlight the value of collaboration as a fundamental paradigm for software development. They show how an effective development team can often create better quality software than an individual working in isolation. Written by experienced software developers and educators, this book enables students to gain a rich appreciation of the principles and practice of FOSS development. It also helps them become better writers, programmers, and software community members. Web Resource The book's companion website provides a wealth of resources: Downloadable FOSS development projects, including design documents, use cases, and code bases A discussion forum for instructors and students to share their experiences and exchange ideas about particular issues raised by these projects Supporting materials for common FOSS development tasks, such as setting up a version control system, an IDE, a project code base, and a unit test suite Additional exercises that reflect a wide variety of software projects and other activities

Less Web Development Essentials - Second Edition Bass Jobsen, 2015-04-30 If you use CSS for web development tasks and want to learn how to create maintainable and reusable code, this is the book for you. Basic knowledge of web development would be helpful.

 *Enterprise Development with Flex* Yakov Fain,Victor Rasputnis,Anatole Tartakovsky,2010-03-16 If you want to use Adobe Flex to build production-quality Rich Internet Applications for the enterprise, this groundbreaking book shows you exactly what's required. You'll learn efficient techniques and best practices, and compare several frameworks and tools available for RIA development -- well beyond anything you'll find in Flex tutorials and product documentation. Through many practical examples, the authors impart their considerable experience to help you overcome challenges during your project's life cycle. Enterprise Development with Flex also suggests proper tools and methodologies, guidelines for determining the skill sets required for the project, and much more. Choose among several frameworks to build Flex applications, including Cairngorm, PureMVC, Mate, and Clear Toolkit Apply selected design patterns with Flex Learn how to extend the Flex framework and build your own component library Develop a sample AIR application that automatically synchronizes local and remote databases to support your sales force Get solutions for leveraging AMF protocol and synchronizing Flex client data modifications with BlazeDS-based servers Determine the actual performance of your application and improve its efficiency

 **Agile Software Development Ecosystems** James A. Highsmith,2002 Traditional software development methods struggle to keep pace with the accelerated pace and rapid change of Internet-era development. Several agile methodologies have been developed in response -- and these approaches to software development are showing exceptional promise. In this book, Jim Highsmith covers them all -- showing what they have in common, where they differ, and how to choose and customize the best agile approach for your needs.KEY TOPICS:Highsmith begins by introducing the values and principles shared by virtually all agile software development methods. He presents detailed case studies from organizations that have used them, as well as interviews with each method's principal authors or leading practitioners. Next, he takes a closer look at the key features and techniques associated with each major Agile approach: Extreme Programming (XP), Crystal Methods, Scrum, Dynamic Systems Development Method (DSDM), Lean Development, Adaptive Software Development (ASD), and Feature-Driven Development (FDD). In Part III, Highsmith offers practical advice on customizing the optimal agile discipline for your own organization.MARKET:For all software developers, project managers, and other IT professionals seeking more flexible, effective approaches to developing software.

 *Practical Web Development with Haskell* Ecky Putrady,2018-11-12 Learn how to advance your skill level of Haskell, and use this language for practical web development. This book uses a direct, no nonsense approach, so you no longer need to spend extra time reading the documentation, blog posts, and forums to understand how to use Haskell – all that knowledge is provided in one coherent resource. You'll start by reviewing how multiple facets of web development are done in Haskell, such as routing, building HTMLs, interacting with databases, caches, and queues, etc. You'll then move on to using notable libraries, such as scotty for routings, digestive-functor for input validation, and postgresql-simple for interacting with databases. In the later chapters, you'll learn how all of these libraries can be used together by working on a fully functioning project deployed on Heroku. What You'll Learn Set up a productive Haskell development environment Review basic tasks that are encountered when building web applications. Explore how to interact with external systems, such as databases, queues, and RESTful APIs. Build a RESTful API, website, building views and form validation. Who This Book Is For Software developers familiar Haskell and would like to apply the knowledge on real world applications and software developers new to Haskell.

 **TSP--leading a Development Team** Watts S. Humphrey,2006 Watts Humphrey, inventor of CMM, PSP, & TSP provides team leaders with a whole new way of leading an effective development team.

 *Practical Development Enviornments* Doar,2005-01-01 Practical Development Environments is a guide, a collection of advice about real development environments for small to medium-sized projects and groups. Each of the chapters considers a different kind of tool - tools for tracking versions of files, build tools, testing tools, bug-tracking tools, tools for creating documentation, and tools for creating packaged releases. Each chapter discusses what you should look for in that kind of tool and what to avoid, and also describes some good ideas, bad ideas, and annoying experiences for each area. Specific instances of each type of tool are described in enough detail so that you can decide which ones you want to investigate further.

 *Global Software Development* Dale Walter Karolak,1998 Discusses the growing need for global software development and the foundations of development strategy. Progresses through development, emphasizing the differences between traditional and virtual management.

 **Managing Software Development Projects** Neal Whitten,1990-01-16 Regardless of the specific development process, many generic problems commonly occur during the software development process. This book serves as the foremost guide to identifying, preventing and solving these problems before they sabotage the user's project.

 *The Software Development Edge* Joe Marasco,2005 A software project management classic for the twenty - first century: in - the - trenches wisdom from legendary project leader Joe Marasco.

 *Getting Results from Software Development Teams* Lawrence J. Peters,2008 Learn best practices for software development project management- and lead your teams and projects to success. Dr. Lawrence Peters is an industry-recognized expert with decades of experience conducting research and leading real-world software projects. Beyond getting the best developers, equipment, budget, and timeline possible--Peters concludes that no factor is more critical to project success than the manager's role. Drawing on proven practices from allied industries such as business, psychology, accounting, and law, he describes a broader project-management methodology--with principles that software managers can readily adapt to help increase their own effectiveness and the productivity of their teams. Unlike other books on the topic, this book focuses squarely on the manager--and shows how to get results without adopting philosophies from Genghis Khan or Machiavelli. (There is mention of Godzilla, however.) Packed with realworld examples and pragmatic advice, this book shows any software development manager--new or experienced--how to lead teams in delivering the right results for their business.

 **The Missing Link** Michael G. Mendez,2014-07-01 Web development is an evolving amalgamation of languages that work in concert to receive, modify, and deliver information between parties using the Internet as a mechanism of delivery. While it is easy to describe conceptually,

implementation is accompanied by an overwhelming variety of languages, platforms, templates, frameworks, guidelines, and standards. Navigating a project from concept to completion often requires more than mastery of one or two complementing languages, meaning today's developers need both breadth, and depth, of knowledge to be effective.This text provides the developer with an understanding of the various elements of web development by focusing on the concepts and fundamentals through the examples within, providing a foundation that allows easier transition to other languages and a better understanding of how to approach their work. The reader will be introduced to topics in a manner that follows most project development methods, from initial conceptualization and design through front end development, back end development, and introducing additional concepts like accessibility and security, while focusing on responsive design techniques. Each section of the text includes opportunities to practice the material and assess increased knowledge after examining the topics.

**Software Development From A to Z** Olga Filipova,Rui Vilão,2019-03-14 Understand the big picture of the software development process. We use software every day – operating systems, applications, document editing programs, home banking – but have you ever wondered who creates software and how it's created? This book guides you through the entire process, from conception to the finished product with the aid of user-centric design theory and tools. Software Development: From A to Z provides an overview of backend development - from databases to communication protocols including practical programming skills in Java and of frontend development - from HTML and CSS to npm registry and Vue.js framework. You'll review quality assurance engineering, including the theory about different kind of tests and practicing end-to-end testing using Selenium. Dive into the devops world where authors discuss continuous integration and continuous delivery processes along with each topic's associated technologies. You'll then explore insightful product and project management coverage where authors talk about agile, scrum and other processes from their own experience. The topics that are covered do not require a deep knowledge of technology in general; anyone possessing basic computer and programming knowledge will be able to complete all the tasks and fully understand the concepts this book aims at delivering. You'll wear the hat of a project manager, product owner, designer, backend, frontend, QA and devops engineer, and find your favorite role. What You'll Learn Understand the processes and roles involved in the creation of software Organize your ideas when building the concept of a new product Experience the work performed by other departments, their individual challenges, and how to overcome possible threats Improve the ways departments can work with each other Gain ideas on how to improve communication and processes Who This Book Is For Anyone who is on a team that creates software and is curious to learn more about other departments involved. Those interested in a career change and want to learn about how software gets created.

 *Local Web Development with Ddev Explained* Michael Anello,2018-11-14 DDEV-Local is a revolutionary tool for local web development. It's much better than WAMP, MAMP and other tools you've used in the past. DDEV-Local is an open-source local development environment for PHP-based projects. It provides a robust and flexible local development setup for platforms such as Drupal, WordPress, and TYPO3. Key Features Up-to-Date: Constantly updated, the material in Local Web Development With DDEV Explained is always current. Clear instruction: You will follow plain English, clear visuals and enjoyable step-by-step instructions. What You'll Learn Mike teaches Drupal and professional web development. During those classes, he teaches students how to set up and use a local development environment for their projects. Until last year, he based those lessons on an old-school, all-in-one AMP stack. However, those old stacks, such as WAMP and MAMP, are increasingly incompatible with modern web development techniques. Mike spent about a year looking for an alternative. During his search, one tool rose to the top: DDEV-Local. Mike fell in love with using this new tool. He updated his training classes to use DDEV-Local and hasn't looked back since. DDEV-Local uses Docker, a tool that allows developers to package up services in containers. The power behind Docker is that it provides a hardware-independent way of running containers, so that you can run any Docker container on any hardware that supports Docker. In a typical DDEV-Local scenario, there is a web server container, a database server container, and a database administration container. DDEV-Local provides you with reliable Docker containers and removes some of Docker's complexities. All-in-all, DDEV-Local provides an easy-to-use, flexible, and powerful local development environment. In this short but concise book, you are going to master the key ideas behind DDEV-Local. Table of Contents DDEV-Local Explained Introducing Our Web Development Problem Professional Development Workflows Explained The Basics of DDEV-Local Explained Installing a New Drupal Site in DDEV-Local Explained Installing a New WordPress Site in DDEV-Local Explained Cloning an Existing Drupal Site to DDEV-Local Explained Cloning an Existing WordPress Site to DDEV-Local Explained Integrating DDEV-Local with a Hosting Provider Using the Most Common DDEV-Local Commands Extending DDEV-Local Commands Explained Useful DDEV-Local Tips and Tricks Integrating Apache Solr with Drupal and DDEV-Local Explained Using DDEV Local with Xdebug and PhpStorm Explained What's Next?

Getting the books **Developmentinstall Setup71** now is not type of inspiring means. You could not and no-one else going like books gathering or library or borrowing from your contacts to contact them. This is an unquestionably simple means to specifically get guide by on-line. This online statement Developmentinstall Setup71 can be one of the options to accompany you as soon as having other time.

It will not waste your time. take on me, the e-book will completely tell you supplementary situation to read. Just invest little period to right of entry this on-line pronouncement **Developmentinstall Setup71** as skillfully as review them wherever you are now.

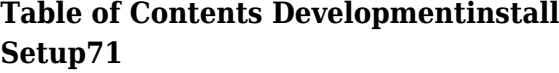

1. Understanding the eBook Developmentinstall Setup71

- The Rise of Digital Reading Developmentinstall Setup71
- Advantages of eBooks Over Traditional Books
- 2. Identifying Developmentinstall Setup71
	- Exploring Different Genres
	- Considering Fiction vs. Non-Fiction
	- Determining Your Reading Goals
- 3. Choosing the Right eBook Platform
	- Popular eBook Platforms
	- Features to Look for in an Developmentinstall Setup71
	- User-Friendly Interface
- 4. Exploring eBook Recommendations from Developmentinstall Setup71
	- Personalized Recommendations
- Developmentinstall Setup71 User Reviews and Ratings
- Developmentinstall Setup71 and Bestseller Lists
- 5. Accessing Developmentinstall Setup71 Free and Paid eBooks
- **Highlighting and Note-Taking** Developmentinstall Setup71
- o Interactive Elements Developmentinstall Setup71
- 8. Staying Engaged with Developmentinstall Setup71

- Developmentinstall Setup71 Public Domain eBooks
- Developmentinstall Setup71 eBook Subscription Services
- Developmentinstall Setup71 Budget-Friendly Options
- 6. Navigating Developmentinstall Setup71 eBook Formats
	- o ePub, PDF, MOBI, and More
	- Developmentinstall Setup71 Compatibility with Devices
	- Developmentinstall Setup71 Enhanced eBook Features
- 7. Enhancing Your Reading Experience
	- Adjustable Fonts and Text Sizes of Developmentinstall Setup71
- Joining Online Reading Communities
- Participating in Virtual Book Clubs
- Following Authors and Publishers Developmentinstall Setup71
- 9. Balancing eBooks and Physical Books Developmentinstall Setup71
	- Benefits of a Digital Library
	- Creating a Diverse Reading Collection Developmentinstall Setup71
- 10. Overcoming Reading Challenges
	- Dealing with Digital Eye Strain
	- Minimizing Distractions
	- Managing Screen Time
- 11. Cultivating a Reading Routine

#### **Developmentinstall Setup71**

- Setting Reading Goals Developmentinstall Setup71
- Carving Out Dedicated Reading Time
- 12. Sourcing Reliable Information of Developmentinstall Setup71
	- Fact-Checking eBook Content of Developmentinstall Setup71
	- Distinguishing Credible Sources
- 13. Promoting Lifelong Learning
	- Utilizing eBooks for Skill
	- Development
	- Exploring Educational eBooks
- 14. Embracing eBook Trends
	- $\circ$  Integration of Multimedia Elements
	- $\circ$  Interactive and Gamified eBooks

Developmentinstall Setup71

#### **Developmentinstall Setup71 Introduction**

Free PDF Books and Manuals for Download: Unlocking Knowledge at Your Fingertips In todays fast-paced digital age, obtaining valuable knowledge has become easier than ever. Thanks to the internet, a vast array of books and manuals are now available for free download in PDF format. Whether you are a student, professional, or simply an avid reader, this treasure trove of downloadable resources offers a wealth of information, conveniently accessible anytime, anywhere. The advent of online libraries and platforms dedicated to sharing knowledge has revolutionized the way we consume information. No longer confined to physical libraries or bookstores, readers can now access an extensive collection of digital books and manuals with just a few clicks. These resources, available in PDF, Microsoft Word, and PowerPoint formats, cater to a wide range of interests, including literature, technology, science, history, and much more. One notable platform where you can explore and download free Developmentinstall Setup71 PDF books and manuals is the internets largest free library. Hosted online, this catalog compiles a vast assortment of documents, making it a veritable goldmine of knowledge. With its easyto-use website interface and customizable PDF generator, this platform offers a user-friendly experience, allowing individuals to effortlessly navigate and access the information they seek. The availability of free PDF books and manuals on this platform demonstrates its commitment to democratizing education and empowering individuals with the tools needed to succeed in their chosen fields. It allows anyone, regardless of their background or financial limitations, to expand their horizons and gain insights from experts in various disciplines. One of the most significant advantages of downloading PDF books and manuals lies in their portability. Unlike physical copies, digital books can be stored and carried on a single device, such as a tablet or smartphone, saving valuable space and weight. This convenience makes it possible for readers to have their entire library at their fingertips, whether they are commuting, traveling, or simply enjoying a lazy afternoon at home. Additionally, digital files are easily searchable, enabling readers to locate specific information within seconds. With a few keystrokes, users can search for keywords, topics, or phrases, making research and finding relevant information a breeze. This efficiency saves time and effort, streamlining the learning

process and allowing individuals to focus on extracting the information they need. Furthermore, the availability of free PDF books and manuals fosters a culture of continuous learning. By removing financial barriers, more people can access educational resources and pursue lifelong learning, contributing to personal growth and professional development. This democratization of knowledge promotes intellectual curiosity and empowers individuals to become lifelong learners, promoting progress and innovation in various fields. It is worth noting that while accessing free Developmentinstall Setup71 PDF books and manuals is convenient and cost-effective, it is vital to respect copyright laws and intellectual property rights. Platforms offering free downloads often operate within legal boundaries, ensuring that the materials they provide are either in the public domain or authorized for distribution. By adhering to copyright laws, users can enjoy the benefits of free access to knowledge while supporting the authors and publishers who make these resources available. In conclusion, the availability of Developmentinstall Setup71 free PDF books and manuals for download has revolutionized the way we access and consume knowledge. With just a few clicks, individuals can explore a vast collection of resources across different disciplines, all free of charge. This accessibility empowers individuals to become lifelong learners, contributing to personal growth, professional development, and the advancement of society as a whole. So why not unlock a world of knowledge today? Start exploring the vast sea of free PDF books and manuals waiting to be discovered right at your fingertips.

# **FAQs About Developmentinstall Setup71 Books**

# **What is a Developmentinstall Setup71 PDF?** A PDF (Portable Document Format) is a file format developed by Adobe that preserves the layout and formatting of a document, regardless of the software, hardware, or

operating system used to view or print it. **How do I create a Developmentinstall Setup71 PDF?** There are several ways to create a PDF: Use software like Adobe Acrobat, Microsoft Word, or Google Docs, which often have built-in PDF creation tools. Print to PDF: Many applications and operating systems have a "Print to PDF" option that allows you to save a document as a PDF file instead of printing it on

paper. Online converters: There are various online tools that can convert different file types to PDF. **How do I edit a Developmentinstall Setup71 PDF?** Editing a PDF can be done with software like Adobe Acrobat, which allows direct editing of text, images, and other elements within the PDF. Some free tools, like PDFescape or Smallpdf, also offer basic editing capabilities. **How do I convert a Developmentinstall Setup71 PDF to another file format?** There are multiple ways to convert a PDF to another format: Use online converters like Smallpdf, Zamzar, or Adobe Acrobats export feature to convert PDFs to formats like Word, Excel, JPEG, etc. Software like Adobe Acrobat, Microsoft Word, or other

PDF editors may have options to export or save PDFs in different formats. **How do I password-protect a Developmentinstall Setup71 PDF?** Most PDF editing software allows you to add password protection. In Adobe Acrobat, for instance, you can go to "File" -> "Properties" -> "Security" to set a password to restrict access or editing capabilities. Are there any free alternatives to Adobe Acrobat for working with PDFs? Yes, there are many free alternatives for working with PDFs, such as: LibreOffice: Offers PDF editing features. PDFsam: Allows splitting, merging, and editing PDFs. Foxit Reader: Provides basic PDF viewing and editing capabilities. How do I compress a PDF file? You can use online tools like Smallpdf, ILovePDF, or desktop software like Adobe Acrobat to compress PDF files without significant quality loss. Compression reduces the file size, making it easier to share and download. Can I fill out forms in a PDF file? Yes, most PDF viewers/editors like Adobe Acrobat, Preview (on Mac), or various online tools allow you to fill out forms in PDF files by selecting text fields and entering information. Are there any restrictions when working with PDFs? Some PDFs might have restrictions set by their creator, such as password protection, editing restrictions, or print restrictions. Breaking these restrictions might require specific software or tools, which may or may not be legal depending on the circumstances and local laws.

#### **Developmentinstall Setup71 :**

# **why unity s new install fees are spurring massive backlash** - Aug 22 2021

web sep 8 2023 in episode 3 s cold open a truly twisted zombie tableau underscored by ravel s bolero puts french flair on a tried and true walking dead trope however

*walk and see opposites youtube* - May 31 2022 web buy walk and see opposites by nosy crow online on amazon ae at best prices fast and free shipping free returns cash on delivery available on eligible purchase

# **walk and see opposites by nosy crow amazon ae** - Mar 29 2022

web hello sign in account lists returns orders cart

**boston cold case a man walked into an fbi office and admitted** - Jul 21 2021 web apr 11 2020 by rosalind beardshaw **walk and see opposites chicago public library bibliocommons** - Aug 02 2022 web disclaimer the books i read are written by the author i mention at the starting of the video and i don t take any credit for it *walk and see opposites by nosy crow goodreads* - Jun 12 2023 web arama yapmak istediğiniz kategoriyi seçin **walk and see opposites nosy crow amazon com au books** - Jan 27 2022 web buy walk and see opposites by nosy crow rosalind beardshaw illustrator online at alibris we have new and used copies available in 1 editions starting at 0 99 shop now **walk and see ser walk and see opposites by nosy crow** - Jul 01 2022 web aug 28 2013 aug 26 2013 3 in the other direction on the whole quite unlikely there are two possible directions one towards her and the other as specified earlier in the

buy walk and see opposites book by nosy crow - Feb 25 2022

web what is the opposite word for walk ride obey move along on foot stay move along on foot stop move along on foot lose

**walk and see opposites amazon com** - Jul 13 2023

web sep 11 2018 this elegant board book takes very young readers on a journey to explore opposites the talented rosalind beardshaw s beautiful illustrations and visual walk and see opposites alibris - Nov 24 2021 web sep 11 2023 white house press secretary karine jean pierre on sunday abruptly ended a news conference with president joe biden in hanoi vietnam at one point taking a **walk and see opposites nosy crow**

**9781536202489 abebooks** - Jan 07 2023 web this elegant board book takes very young readers on a journey to explore opposites the talented rosalind beardshaw s beautiful illustrations and visual storytelling follow two

**17 walk antonyms full list of opposite words of walk** - Dec 26 2021

web walk and see opposites by nosy crow beardshaw rosalind this elegant board book takes very young readers on an exploration of opposites beardshaw s beautiful

**walk and see opposites youtube** - May 19 2021

#### **walk and see opposites by nosy crow walk and see bookroo** - Feb 08 2023

web hello sign in account lists returns orders cart

walk and see opposites nosy crow beardshaw rosalind - Oct 24 2021

web 2 days ago for smaller indie developers who use unity personal unity plus they ll have to pay unity 0 20 per install once their game passes 200 000 in revenue over the last 12 **walk and see opposites youtube** - Aug 14 2023

web sep 11 2018 this elegant board book takes very young readers on a journey to explore opposites the talented rosalind beardshaw s beautiful illustrations and visual *walk and see opposites nosy crow amazon com tr kitap* - May 11 2023

web walk and see mar 02 2022 let s go for a walk join a winter stroll through the countryside with lots to explore up and down high and low and near and far back **walk and see opposites youtube** - Sep 03 2022

web find many great new used options and get the best deals for walk and see ser walk and see opposites by nosy crow 2018 children s board books at the best online **walk and see opposites board book 11 september 2018** - Dec 06 2022 web this elegant board book takes very young readers on a journey to explore opposites the talented rosalind beardshaw s beautiful illustrations and visual storytelling follow two **walk and see opposites help environment harvard edu** - Apr 10 2023 web this elegant board book takes very young readers on a journey to explore opposites the talented rosalind beardshaw s beautiful illustrations and visual storytelling follow two **walk and see opposites by nosy crow auth bookroo com** - Nov 05 2022 web mrs tang reads walk and see opposites

# **the walking dead daryl dixon review another enjoyable** - Jun 19 2021

*walk and see opposites a mighty girl* - Mar 09 2023

web this elegant board book takes very young readers on a journey to explore opposites the talented rosalind beardshaw s beautiful illustrations and visual storytelling follow two **walk and see opposites board book 11**

**september 2018** - Oct 04 2022 web walk and see opposites beardshaw rosalind

a boy and girl enjoy a stroll through the winter countryside while noticing all the different things to explore up and down high walk in the other the opposite another direction - Apr 29 2022

web feb 19 2019 buy walk and see opposites board books book by nosy crow from as low as 2 99 free shipping on all orders over 10 no coupon code needed favorite

# **see the moment biden press conference ends abruptly in** - Sep 22 2021

web sep 12 2023 authorities say they were able to solve a boston cold case from 44 years ago after an oregon man walked into an fbi office and confessed to killing and raping a *hage let s play guitar band 2 mit dvd u 2 audio cds* - May 01 2022

web let s play guitar band 2 ist ideal geeignet für den gitarrenunterricht das selbststudium oder auch als songbook auf den zwei cds findest du alle songs in der originaltonart professionell aufgenommen mit gesang und gitarre die videos auf der dvd wurden in hd qualität detailreich gefilmt und liegen im mp4 format vor

#### **let s play guitar band 1 mit 2 cds und qr codes** - Dec 08 2022

web let s play guitar eignet sich ideal für selbststudium unterricht oder als songbook die einzigartige methode führt dich in nur sieben schritten und sieben einführungssongs zum ersten gitarrenklassiker

### **let s play guitar band 2 mit 2 cds und qr codes songbook und** - Jan 29 2022

web let s play guitar band 2 mit 2 cds und qr codes songbook und gitarrenschule songbook und gitarrenschule dvd 2 cds mit songs von bob marley springsteen nickelback jason mraz uvm espinosa alexander amazon pl książki

**hage musikverlag let s play guitar**

**musikhaus thomann** - Feb 10 2023 web hage musikverlag let s play guitar 1 kombination aus songbook und schule von alexander espinosa für akustik westerngitarre sowie e gitarre geeignet mit 40 gitarrenklassikern in originaltonart mit texten

akkorden

# **let s play guitar band 1 mit 2 cds und qr codes thalia** - Jul 15 2023

web let s play guitar eignet sich ideal für selbststudium unterricht oder als songbook die einzigartige methode führt dich in nur sieben schritten und sieben einführungssongs zum ersten gitarrenklassiker

let s play guitar band 1 mit 2 cds und qr codes weltbild - Nov 07 2022

web produktinformationen zu let s play guitar band 1 mit 2 cds und qr codes songbook und gitarrenschule 40 gitarrenklassiker ohne vorkenntnisse spielen alle songs zum mitspielen auf 2 cds 7 einführungssongs auf video dvd let s play guitar band 2 gitarrenschule von alexander espinosa mit 2 - Jun 02 2022

web let s play guitar band 2 mit 2 cds und qr codes songbook und gitarrenschule songbook und gitarrenschule dvd 2 cds mit songs von bob marley springsteen nickelback jason mraz uvm let s play guitar band 1 mit 2 cds und qr codes hage - Jun 14 2023

web let s play guitar eignet sich ideal für selbststudium unterricht oder als songbook die einzigartige methode führt dich in nur sieben schritten und sieben einführungssongs zum ersten gitarrenklassiker

let s play guitar band 2 songbook und gitarrenschule dvd 2 cds - Jul 03 2022 web let s play guitar band 2 songbook und gitarrenschule dvd 2 cds mit songs von bob marley nirvana adele milow bruce springsteen nickelback jason mraz uvm espinosa alexander amazon com tr

*let s play guitar pop rock hits mit 2 cds songbook zur* - Sep 05 2022

web let s play guitar pop rock hits mit 2 cds songbook zur gitarrenschule 40 gitarren klassiker ohne notenkenntnisse spielen hage helmut isbn 4051355010431 kostenloser versand für alle bücher mit versand und verkauf duch amazon

# **let s play guitar band 1 mit 2 cds qr codes und musik** - Apr 12 2023

web let s play guitar band 1 mit 2 cds qr codes und musik schubert plektrum card songbook und gitarrenschule gitarre spielen lernen mit 40 gitarrenklassikern verlag hage eh3757 9783866261587 amazon de bücher

# **let s play guitar volume 1 with 2 cds qr codes and dunlop** - Aug 16 2023

web let s play guitar volume 1 with 2 cds qr codes and dunlop plek songbook and guitar school learn to play guitar with 40 guitar classics hage eh3757 9783866261587 amazon de bücher

*let s play guitar songbook und gitarrenschule 2 cds* - May 13 2023

web let s play guitar songbook und gitarrenschule 2 cds espinosa alexander isbn 9783866261587 kostenloser versand für alle bücher mit versand und verkauf duch amazon

#### **let s play guitar band 2 musik hammerschmidt** - Mar 31 2022

web songbook und gitarrenschule inkl 2 cd s und dvd in let s play guitar band 2 erwarten dich 40 weitere tolle gitarrenklassiker mit denen du dein gitarrenspiel noch besser machst aufbauend auf band 1 lernst du neue barrégriffe verfeinerte anschlagtechniken und das melodiespiel sogar einige gitarrensoli sind dabei ganz neu hinzu kommt das große let s play guitar band 2 songbook und gitarrenschule dvd 2 cds - Dec 28 2021 web let s play guitar band 2 songbook und gitarrenschule dvd 2 cds mit songs von bob marley nirvana adele milow bruce springsteen nickelback jason mraz uvm espinosa alexander hage helmut amazon it libri *let s play guitar band 1 songbook und gitarrenschule mit 2 cds und* - Oct 06 2022 web anzeige advertisement hageshop degitarrenklassiker die jeder anfänger ohne vorkenntnisse schnell erlernen kann die wichtigsten techniken der b **let s play guitar band 2 mit 2 cds und qr codes hage** - Aug 04 2022 web videos in let s play guitar band 2 erwarten dich 40 weitere tolle gitarrenklassiker mit denen du dein gitarrenspiel noch besser machst aufbauend auf band 1 lernst du neue barré

#### **Developmentinstall Setup71**

griffe verfeinerte anschlagtechniken und *let s play guitar band 2 mit 2 cds und qr codes songbook und* - Jan 09 2023 web let s play guitar band 2 mit 2 cds und qr codes songbook und gitarrenschule songbook und gitarrenschule dvd 2 cds mit songs von bob

marley springsteen nickelback jason mraz uvm espinosa alexander isbn 9783866262393 kostenloser versand für alle bücher mit versand und verkauf duch amazon

let s play guitar songbook und gitarrenschule dvd 2 cds mit - Feb 27 2022

web let s play guitar songbook und gitarrenschule dvd 2 cds mit songs von eric clapton bob dylan cat stevens r e m oasis beatles rolling stones green day uvm espinosa alexander amazon com tr kitap

let s play guitar songbook und gitarrenschule dvd 2 cds - Mar 11 2023

web let s play guitar songbook und

gitarrenschule dvd 2 cds von hage helmut 2011 sondereinband isbn kostenloser versand für alle bücher mit versand und verkauf duch amazon **atlas of the great irish famine john crowley william j smyth** - May 29 2022

web atlas of the great irish famine edited by john crowley william i smyth mike murphy crowley john published by cork university press 2012 isbn 10 1859184790 isbn 13

9781859184790 new hardcover quantity 20 seller kennys bookshop and art galleries ltd galway gy ireland

*atlas of the great irish famine rtÉ* - May 09 2023

web up to half a million people lost their homes during the great famine who carried out and documented those evictions and what happened to the famine ireland 25 feb 21 showing 31 40 of

cartography and commemoration the atlas of the great irish famine - Mar 07 2023 web chapter in the atlas by smyth is called the story of the great irish famine 1845 52 the extent of social dislocation means that what was being measured in the 1851 census was often continuing famine conditions rather than post famine and that a later census might give a different picture

*atlas of the great irish famine cork university press* - Sep 13 2023

web atlas of the great irish famine atlas series edited by crowey john imprint cork university press 236 x 298 mm 211 maps hardcover 9781859184790 published july 2012 50 00 59 00 buy description authors reviews awards related books the great famine is possibly the most pivotal event experience in modern irish history

**atlas of the great irish famine nyu press** - Apr 08 2023

web atlas of the great irish famine edited by john crowley william j smyth and mike murphy published by nyu press imprint nyu press sales date august 2012 728 pages 9 25 x 11 50 in 50 illustrations color 50 black and white illustrations hardcover

# **atlas of the great irish famine amazon ca** - Jun 29 2022

web amazon ca sold by amazon ca returns eligible for return refund or replacement within 30 days of receipt this item can be returned in its original condition for a full refund or

replacement within 30 days of receipt read full return policy add gift options 15152 free shipping have one to sell *atlas of the great irish famine by john crowley goodreads* - Feb 06 2023 web aug 1 2012 atlas of the great irish famine 1845 52 considers how such a near total decimation of a country by natural causes could take place in industrialized 19th century europe and situates the great famine alongside other world famines for a more globally informed approach

# **cartography and commemoration the atlas**

**of the great irish famine** - Mar 27 2022 web feb 4 2015 cartography and commemoration the atlas of the great irish famine published online by cambridge university press 04 february 2015 niall Ó ciosáin article metrics save pdf share cite rights permissions abstract an abstract is not available for this content so a preview has been provided

#### **book review atlas of the great irish famine 1845 52** - Jul 31 2022

web dec 19 2016 book review atlas of the great irish famine 1845 52 r v comerford view all authors and affiliations crowley john smyth william j and murphy mike eds cork cork university press 2012 710 pp 59 hardback volume 43 issue 1 doi org 10 1177 0332489316668607a contents get access more get full access

#### **atlas of the great irish famine 1845 1852 university college cork** - Oct 14 2023

web atlas of the great irish famine 1845 1852 the challenge the great irish famine 1845 52 is probably the most pivotal event experience in modern irish history its global reach and implications cannot be underestimated the effects of the great famine explore the maps

 $rtE$  - Jun 10 2023

web mar 26 2021 the holdings map shows the percentage reduction in number of holdings over 1 acre 1847 53 by 1853 the landscape of ireland had been utterly transformed the famine years saw the rapid

# **atlas of the great irish famine history ireland** - Feb 23 2022

web atlas of the great irish famine john crowley william j smyth and mike murphy eds cork university press 59 isbn 9781859184790 when i got my review copy of the atlas of the great irish famine i was startled by the heft of the book this is a seriously weighty tome in spite of its cumbersome format however cork university press is

# **atlas of the great irish famine hardback waterstones** - Sep 01 2022

web jul 1 2012 this atlas comprising over fifty individual chapters and case studies will provide readers with a broad range of perspectives and relevant insights into this tragic event the atlas begins by acknowledging the impossibility of adequately representing the great famine or any major world famine pdf atlas of the great irish famine semantic scholar - Dec 04 2022

web the great famine in the county of flanders 1315 17 the complex interaction between weather warfare and property rights sam geens history economics 2018 the exceptional

weather conditions and associated harvest failures of 1315 17 marked the beginning of the worst subsistence crisis in european history

# **atlas of the great irish famine**

**9780814771488 abebooks** - Oct 02 2022 web atlas of the great irish famine hardcover 4 59 avg rating 70 ratings by goodreads hardcover isbn 10 0814771483 isbn 13 9780814771488 publisher nyu press 2012 view all copies of this isbn edition synopsis about this title about this edition best reference books of 2012 presented by library journal *atlas of the great irish famine amazon com* - Jan 05 2023

web aug 1 2012 atlas of the great irish famine 1845 52 considers how such a near total decimation of a country by natural causes could take place in industrialized 19th century europe and situates the great famine alongside other world famines for a more globally informed approach

# **atlas of the great irish famine rtÉ** - Aug 12 2023

web the effects of the great famine explore the maps the famine had a devastating effect on the irish people and landscape these maps show how the country was transformed history 26 mar

#### **atlas of the great irish famine hardcover 1 aug 2012** - Nov 03 2022

web buy atlas of the great irish famine by john crowley william j smyth mike murphy john crowley mike murphy william j smyth isbn 9781859184790 from amazon s book store everyday low prices and free delivery on eligible orders

atlas of the great irish famine google books - Jul 11 2023

web aug 1 2012 atlas of the great irish famine 1845 52 considers how such a near total decimation of a country by natural causes could take place in industrialized 19th century europe and situates the

# **review atlas of the great irish famine the wild geese** - Apr 27 2022

web jan 22 2014 atlas of the great irish famine edited by john crowley william j smyth and mike murphy published by cork university press t his magnificent book was given to me as a 2012 christmas gift by my wife finola and daughter mary elizabeth i only managed to find the time to read it a year later over the christmas holiday of 2013

Best Sellers - Books ::

[built in packages in oracle](https://www.freenew.net/papersCollection/publication/?k=Built-In-Packages-In-Oracle.pdf) [business continuity and risk management](https://www.freenew.net/papersCollection/publication/?k=business-continuity-and-risk-management-essentials-of-organizational-resilience.pdf) [essentials of organizational resilience](https://www.freenew.net/papersCollection/publication/?k=business-continuity-and-risk-management-essentials-of-organizational-resilience.pdf)

[calculus by salas hille etgen 10th edition](https://www.freenew.net/papersCollection/publication/?k=Calculus-By-Salas-Hille-Etgen-10th-Edition.pdf) [capital asset pricing model for dummies](https://www.freenew.net/papersCollection/publication/?k=Capital_Asset_Pricing_Model_For_Dummies.pdf) [canon eos 70d from snapshots to great shots](https://www.freenew.net/papersCollection/publication/?k=canon_eos_70d_from_snapshots_to_great_shots_pearsoncmg_com.pdf) [pearsoncmg com](https://www.freenew.net/papersCollection/publication/?k=canon_eos_70d_from_snapshots_to_great_shots_pearsoncmg_com.pdf)

[by any means necessary malcolm x](https://www.freenew.net/papersCollection/publication/?k=by-any-means-necessary-malcolm-x.pdf) [building big business in russia the impact of](https://www.freenew.net/papersCollection/publication/?k=Building-Big-Business-In-Russia-The-Impact-Of-Informal-Corporate-Governance-Practices-Paperback.pdf) [informal corporate governance practices](https://www.freenew.net/papersCollection/publication/?k=Building-Big-Business-In-Russia-The-Impact-Of-Informal-Corporate-Governance-Practices-Paperback.pdf) [\(paperback\)](https://www.freenew.net/papersCollection/publication/?k=Building-Big-Business-In-Russia-The-Impact-Of-Informal-Corporate-Governance-Practices-Paperback.pdf)

[cadfael a morbid taste for bones](https://www.freenew.net/papersCollection/publication/?k=cadfael-a-morbid-taste-for-bones.pdf) [cabbage and chicken soup diet](https://www.freenew.net/papersCollection/publication/?k=cabbage_and_chicken_soup_diet.pdf) [capons marketing framework ebooks about](https://www.freenew.net/papersCollection/publication/?k=capons_marketing_framework_ebooks_about_capons_marketing_framework_or_read_online_viewer_search_kindle_a.pdf) [capons marketing framework or read online](https://www.freenew.net/papersCollection/publication/?k=capons_marketing_framework_ebooks_about_capons_marketing_framework_or_read_online_viewer_search_kindle_a.pdf) [viewer search kindle a](https://www.freenew.net/papersCollection/publication/?k=capons_marketing_framework_ebooks_about_capons_marketing_framework_or_read_online_viewer_search_kindle_a.pdf)